## Using Prompt Engineering for Content Feedback

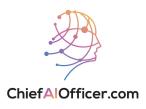

| <b>1</b> Copy the text of your written content or transcript of video content. |                       |                              |                         |                      |          |
|--------------------------------------------------------------------------------|-----------------------|------------------------------|-------------------------|----------------------|----------|
| Ð×                                                                             | BETA Usin             | g Prompt Engineeri           | ng onide Feedback to Re | emote Teams 😔 🥫      | 5 • T    |
| BETA Preparing "Lab 1Intro to Prompt Engineering_ Module feedback & overco     |                       |                              |                         |                      |          |
| 1                                                                              | ØV                    | Vrite                        | <b>1,071</b> w / 11m3   | 37.63s               | Q ≁      |
|                                                                                | / +                   | / Start writing              | g (                     | 📮 Add file 🖞 Record  | •••      |
|                                                                                |                       | Add speaker                  |                         |                      |          |
|                                                                                |                       | Hey Claude.                  | Insert                  | Ctrl+Shift+K         |          |
|                                                                                |                       | Marketing ca                 | Remove filler words     |                      | or       |
|                                                                                |                       | who I'm worl<br>who have dis | Play                    | Alt+Click            | ers      |
|                                                                                |                       | are curious a                | Spot audition           | Ctrl+Shift+Space     | v it     |
|                                                                                |                       | can benefit t                | Cut                     | Ctrl+X               | me       |
|                                                                                |                       | as an expert                 | Сору                    | Ctrl+C               | 1        |
|                                                                                |                       | teams get th                 | Paste                   | Ctrl+V               |          |
|                                                                                |                       | l'm aoina to                 | Paste special           | >                    | ·st.     |
| 🞽 Hide timeline                                                                |                       |                              | Duplicate to            | >                    |          |
| -0:30                                                                          | 0:00 0:30             | 1:00 1:30                    | Delete                  |                      | :00 5:30 |
|                                                                                | • 1<br>Hey Claude, So | l just got some, a dra       | Restore removed media   | Ctrl+Shift+Backspace | o. Wha.  |
|                                                                                |                       |                              | View media              | Ctrl+Shift+O         |          |

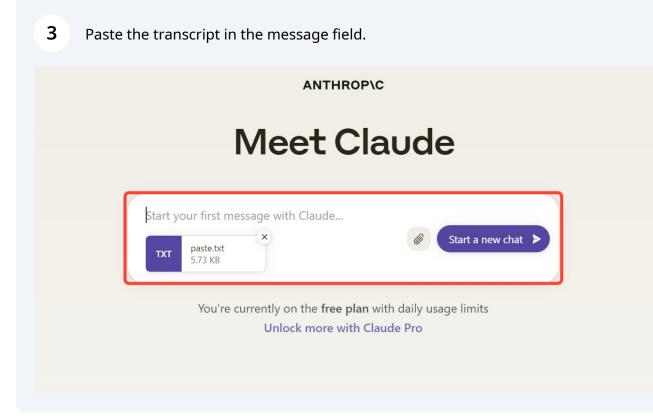

### Enter the following prompt:

4

"{Background of the content such as the objective/s, audience, etc.}. I would like for you to read the content very closely and then write a review as if you had taken the course and give it a rating of 1 to 10 along with any recommendations for improvement assuming an audience of {enter target audience}."

### ANTHROP\C

# Meet Claude

Hi there, I'm the instructor for a lesson that's an introduction to prompt engineering for business owners and aspiring chief AI officers that is part of a larger course about the integration of AI into your organization, how to take advantage of the technology, especially when you're in executive leadership position, and so on and so forth. My section is specifically focused on this introduction to prompt engineering. I would like for you to read the content very closely and then write a review of it as if you had taken the course and give it a rating out of 10 along with any recommendations for improvement that you would like to give given that you were, let's say, a student of the persona that I just described. Again, please read the content very closely and go ahead and do your thing. Bye!

TXT paste.txt 5.73 KB ×

You're currently on the **free plan** with daily usage limits Unlock more with Claude Pro

3

### **5** You should see Claude's rating and recommendations.

Here is a review of the introductory prompt engineering lesson as if I were a business owner or aspiring chief AI officer who took the course:

Overall, I found the prompt engineering introduction to be quite insightful and gave it an 8/10 rating. The instructor provided a clear overview of what prompt engineering is and why it's important for integrating AI into an organization. As someone new to AI, I appreciated the simple explanations of how prompts allow us to get the most out of these systems. The examples were especially helpful for showing how small tweaks to prompts can significantly change the AI's response and behavior.

In terms of areas for improvement, I would have liked a bit more guidance on prompt formulation strategies and best practices. As a business leader looking to implement AI, understanding prompt engineering principles is crucial but I need more hands-on practice to become proficient. Perhaps including a prompt formulation exercise or two would help reinforce the concepts. Additionally, while the instructor mentioned the importance of testing and iteratively refining prompts, more details here would be useful. Walking through a real-world business prompt and showing different iterations and testing results would really crystallize this process.

Overall though, I found the introductionvery educational. The instructor clearly has deep expertise in prompt engineering and I walked away with a solid foundation. With some

Message Claude...

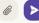

4

Select one of the suggestions and identify the impact of incorporating it to the content by entering the following prompt:

"If I were to {action based on recommendations}, what would you expect your rating to be?"

Drafting Effective Marketing Campaigns for Distributed Knowledge Workers Using AI ~ Here is my review of the prompt engineering lesson as if I were a business owner taking the course:

#### Overall Rating: 8/10

6

This was a very informative and practical introduction to prompt engineering. As a business owner new to leveraging AI, I appreciated the clear explanations of what prompt engineering is, why it's important, and how it can be applied to improve business workflows and communication.

The examples provided, particularly the mock email marketing campaign and feedback, really helped demonstrate the power of thoughtful prompt formulation when collaborating with AI tools. I gained valuable insight into how to structure prompts to get the most useful output from chatbots. The tips on adding context, asking clarifying questions, and iteratively refining prompts will no doubt come in handy.

My main recommendation would be to include more varied examples across different business functions - HR, operations, product development etc. As prompt engineering seems universally applicable, more use cases could really drive home the versatility.

That said, this was an excellent starter lesson that got me thinking creatively about how

if I were to provide concrete examples, which by the way, I'm doing my first one right now, funny enough, which is to use you to provide me with feedback, given the course content, which I'm recording and going to include, if I were to record, or Provide, let's say three of these hands-on labs where I show how I use the AI tools to get good results using the concepts that we cover in the module.

What would your rating, what would you expect your rating to be?

## You should see Claude's updated feedback which you can use as a reference to enhance your content.

If you were to include 3 hands-on lab examples showing real-world applications of the prompt engineering concepts covered in the introductory module, I would expect my rating of the course to increase to a 9/10.

The concrete examples of formulating, testing and refining prompts for business use cases would significantly improve the course. Being able to see first-hand how an expert instructor leverages prompt engineering principles to optimize AI systems for tasks like customer service chatbots, market forecasting models, etc. would be invaluable. Following along with the step-by-step process and seeing the iterations and results would really crystallize how impactful proper prompt engineering can be.

Moreover, having access to 3 full labs to practice prompt formulation for relevant business needs would allow me to gain significant hands-on experience. Rather than just learning conceptual principles, I could put my new skills directly into action. The combination of your expertise plus guided practice would really accelerate my prompt engineering learning as a business leader.

In summary, the addition of 3 hands-on labs with real business prompt examples and the ability to follow along would bump my course rating up to a 9/10. The practical application and guided practice would give me the confidence and skills to start properly implementing prompt engineering in my own organization after completing the introductory module. I'd feel equipped to make a real impact leveraging AI thanks to the labs.

Message Claude...

7

6